# **Objects**

Announcements

A method for organizing programs

A method for organizing programs

• Data abstraction

- A method for organizing programs
- Data abstraction
- Bundling together information and related behavior

#### A method for organizing programs

- Data abstraction
- Bundling together information and related behavior

#### A method for organizing programs

- Data abstraction
- Bundling together information and related behavior

A metaphor for computation using distributed state

• Each object has its own local state

#### A method for organizing programs

- Data abstraction
- Bundling together information and related behavior

- Each object has its own local state
- Each object also knows how to manage its own local state, based on method calls

#### A method for organizing programs

- Data abstraction
- Bundling together information and related behavior

- Each object has its own local state
- Each object also knows how to manage its own local state, based on method calls
- Method calls are messages passed between objects

#### A method for organizing programs

- Data abstraction
- Bundling together information and related behavior

- Each object has its own local state
- Each object also knows how to manage its own local state, based on method calls
- Method calls are messages passed between objects
- Several objects may all be instances of a common type

#### A method for organizing programs

- Data abstraction
- Bundling together information and related behavior

#### A metaphor for computation using distributed state

- Each object has its own local state
- Each object also knows how to manage its own local state, based on method calls

- Method calls are messages passed between objects
- Several objects may all be instances of a common type
- Different types may relate to each other

#### A method for organizing programs

- Data abstraction
- Bundling together information and related behavior

#### A metaphor for computation using distributed state

- Each object has its own local state
- Each object also knows how to manage its own local state, based on method calls
- Method calls are messages passed between objects
- Several objects may all be instances of a common type
- Different types may relate to each other

#### Specialized syntax & vocabulary to support this metaphor

#### A method for organizing programs

- Data abstraction
- Bundling together information and related behavior

#### A metaphor for computation using distributed state

- Each object has its own local state
- Each object also knows how to manage its own local state, based on method calls
- Method calls are messages passed between objects
- Several objects may all be instances of a common type
- Different types may relate to each other

Specialized syntax & vocabulary to support this metaphor

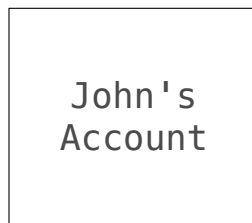

#### A method for organizing programs

- Data abstraction
- Bundling together information and related behavior

#### A metaphor for computation using distributed state

- Each object has its own local state
- Each object also knows how to manage its own local state, based on method calls
- Method calls are messages passed between objects
- Several objects may all be instances of a common type
- Different types may relate to each other

Specialized syntax & vocabulary to support this metaphor

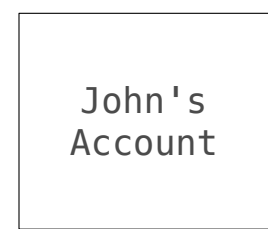

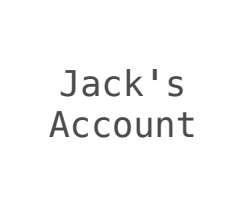

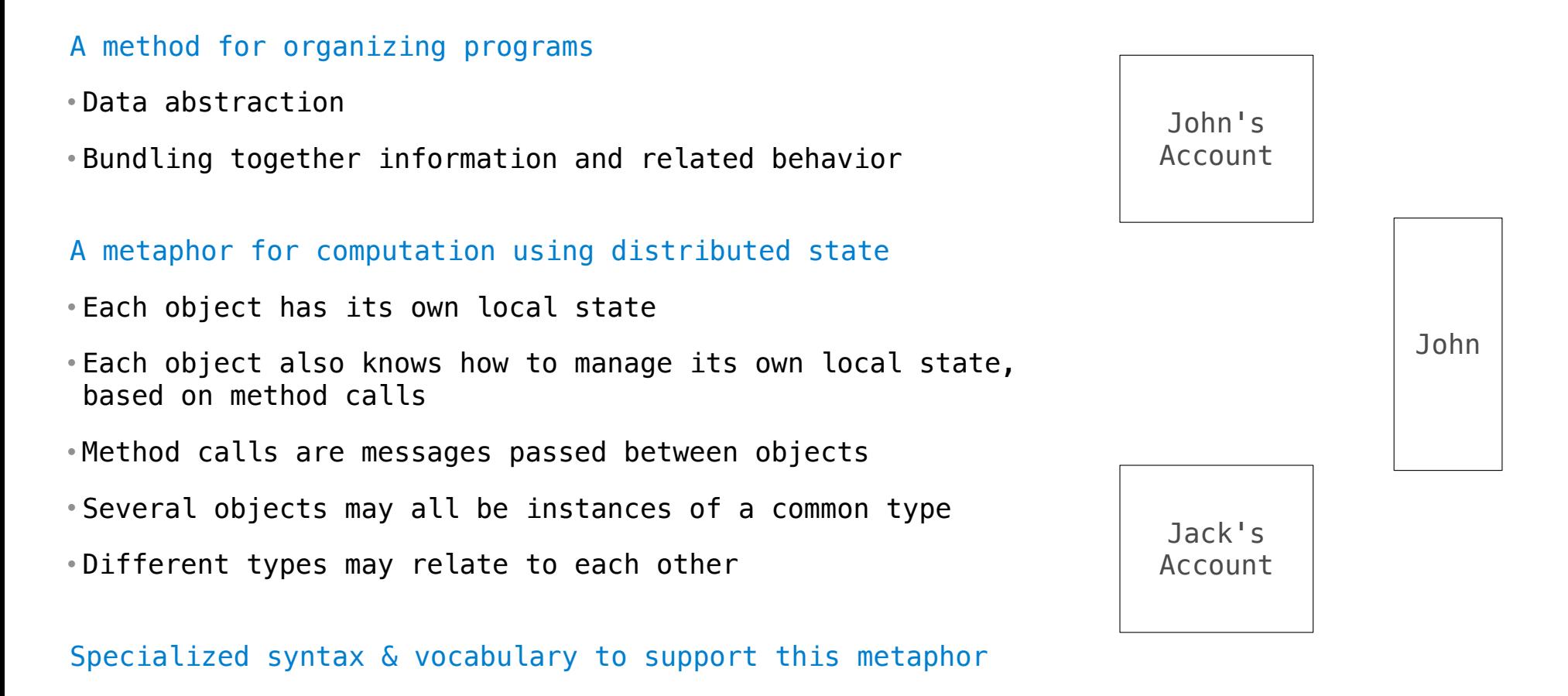

#### A method for organizing programs • Data abstraction • Bundling together information and related behavior A metaphor for computation using distributed state • Each object has its own local state • Each object also knows how to manage its own local state, based on method calls • Method calls are messages passed between objects • Several objects may all be instances of a common type • Different types may relate to each other John's Account Jack's Account John Withdraw \$10

4

Specialized syntax & vocabulary to support this metaphor

#### A method for organizing programs

- Data abstraction
- Bundling together information and related behavior

#### A metaphor for computation using distributed state

- Each object has its own local state
- Each object also knows how to manage its own local state, based on method calls
- Method calls are messages passed between objects
- Several objects may all be instances of a common type
- Different types may relate to each other

#### Specialized syntax & vocabulary to support this metaphor

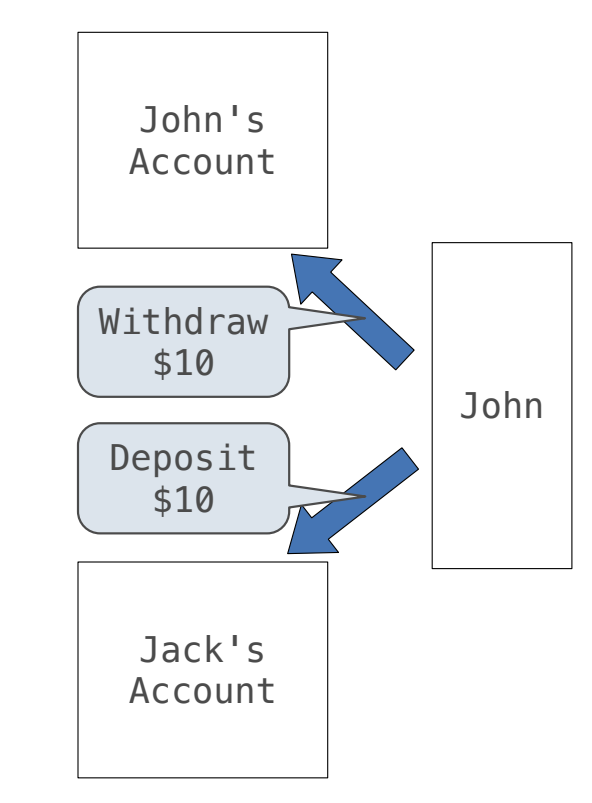

- A method for organizing programs
- Data abstraction
- Bundling together information and related behavior

#### A metaphor for computation using distributed state

- Each object has its own local state
- Each object also knows how to manage its own local state, based on method calls
- Method calls are messages passed between objects
- Several objects may all be instances of a common type
- Different types may relate to each other

#### Specialized syntax & vocabulary to support this metaphor

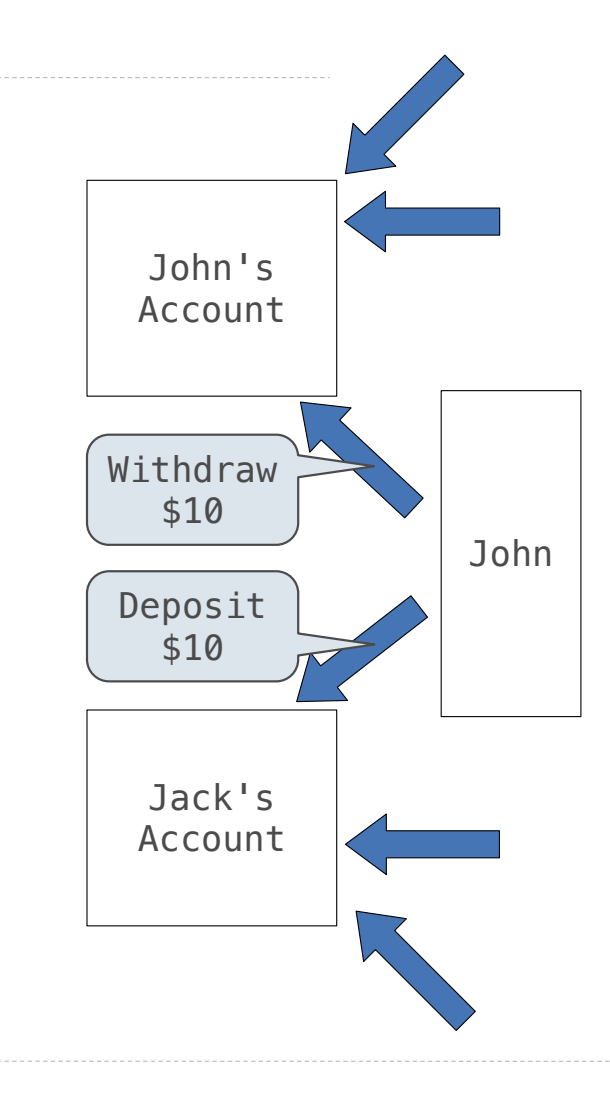

#### A method for organizing programs

- Data abstraction
- Bundling together information and related behavior

#### A metaphor for computation using distributed state

- Each object has its own local state
- Each object also knows how to manage its own local state, based on method calls
- Method calls are messages passed between objects
- Several objects may all be instances of a common type
- Different types may relate to each other

#### Specialized syntax & vocabulary to support this metaphor

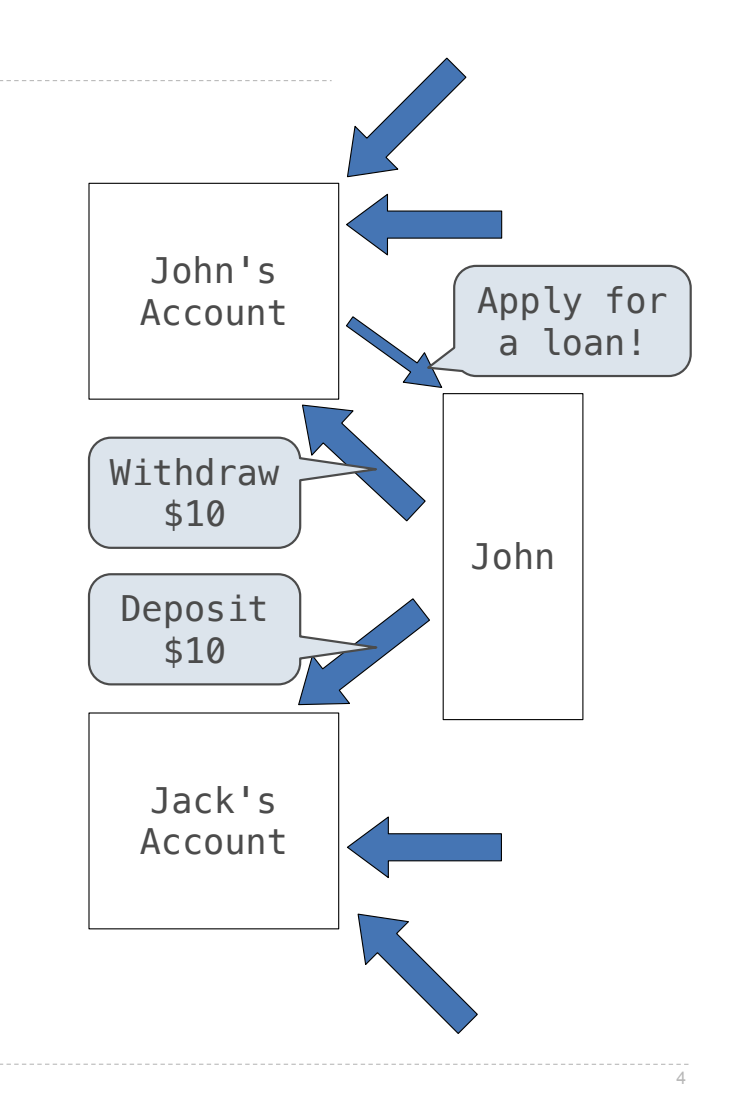

### **Classes**

### **Classes**

A class describes the general behavior of its instances

**Idea**: All bank accounts have a balance and an account holder; the Account class should add those attributes to each newly created instance

**Idea**: All bank accounts have a balance and an account holder; the Account class should add those attributes to each newly created instance

>>> a = Account('John')

**Idea**: All bank accounts have a balance and an account holder; the Account class should add those attributes to each newly created instance

 $\Rightarrow$  a =  $\frac{\text{Account}}{\text{10}}$ 

**Idea**: All bank accounts have a balance and an account holder; the Account class should add those attributes to each newly created instance

 $\Rightarrow$   $\frac{a}{a}$  =  $\frac{Account}{b}$  ('John')

**Idea**: All bank accounts have a balance and an account holder; the Account class should add those attributes to each newly created instance

>>> a = Account('John') >>> a.holder 'John'

**Idea**: All bank accounts have a balance and an account holder; the Account class should add those attributes to each newly created instance

 $\Rightarrow$   $\frac{a}{a}$  =  $\frac{Account('John')}{a}$ >>> a.holder 'John' >>> a.balance  $\Omega$ 

**Idea**: All bank accounts have a balance and an account holder; the Account class should add those attributes to each newly created instance

 $\Rightarrow$   $a =$   $\text{Account}('John')$ >>> a.holder 'John' >>> a.balance  $\Omega$ 

**Idea**: All bank accounts have a balance and an account holder; the Account class should add those attributes to each newly created instance

**Idea**: All bank accounts should have withdraw and deposit behaviors that all work in the same way

```
\Rightarrow a = \text{Account}('John')>>> a.holder
'John'
>>> a.balance
\Omega>>> a.deposit(15)
```
15

**Idea**: All bank accounts have a balance and an account holder; the Account class should add those attributes to each newly created instance

```
\Rightarrow a = \text{Account}('John')>>> a.holder
'John'
>>> a.balance
\Omega>>> a.deposit(15)
15
\gg a.withdraw(10)
5
```
**Idea**: All bank accounts have a balance and an account holder; the Account class should add those attributes to each newly created instance

```
\Rightarrow a = \text{Account}('John')>>> a.holder
'John'
>>> a.balance
\Omega>>> a.deposit(15)
15
\gg a.withdraw(10)
5
>>> a.balance
5
```
**Idea**: All bank accounts have a balance and an account holder; the Account class should add those attributes to each newly created instance

```
\Rightarrow a = \text{Account}('John')>>> a.holder
'John'
>>> a.balance
\Omega>>> a.deposit(15)
15
\gg a.withdraw(10)
5
>>> a.balance
5
\gg a.withdraw(10)
'Insufficient funds'
```
**Idea**: All bank accounts have a balance and an account holder; the Account class should add those attributes to each newly created instance

**Idea**: All bank accounts should have withdraw and deposit behaviors that all work in the same way

**Better idea**: All bank accounts share a withdraw method and a deposit method

```
>>> a = Account('John')
>>> a.holder
'John'
>>> a.balance
\Omega>>> a.deposit(15)
15
\gg a.withdraw(10)
5
>>> a.balance
5
\gg a.withdraw(10)
'Insufficient funds'
```
Class Statements
---------------------

class <name>: <suite>

class <name>: <suite>

A class statement creates a new class and binds that class to <name> in the first frame of the current environment

#### class <name> <suite>

A class statement creates a new class and binds that class to <name> in the first frame of the current environment

Assignment & def statements in <suite> create attributes of the class (not names in frames)

class <name>:  $<$ suite $>$ 

The suite is executed when the class statement is executed.

7

A class statement creates a new class and binds that class to <name> in the first frame of the current environment

Assignment & def statements in <suite> create attributes of the class (not names in frames)

The suite is executed when the class statement is executed. class <name>:  $<$ suite $>$ 

A class statement creates a new class and binds that class to <name> in the first frame of the current environment

Assignment & def statements in <suite> create attributes of the class (not names in frames)

```
>>> class Clown:
        nose = 'big and red'def dance():
            return 'No thanks'
...
```
The suite is executed when the class statement is executed. class <name>:  $<$ suite $>$ 

A class statement creates a new class and binds that class to <name> in the first frame of the current environment

Assignment & def statements in <suite> create attributes of the class (not names in frames)

```
>>> class Clown:
      nose = 'big and red'def dance():
            return 'No thanks'
... 
>>> Clown.nose
'big and red'
```
The suite is executed when the class statement is executed. class <name>:  $<$ suite $>$ 

A class statement creates a new class and binds that class to <name> in the first frame of the current environment

Assignment & def statements in <suite> create attributes of the class (not names in frames)

```
>>> class Clown:
     nose = 'big and red'
      def dance():
            return 'No thanks'
... 
>>> Clown.nose
'big and red'
>>> Clown.dance()
'No thanks'
```
The suite is executed when the class statement is executed. class <name>:  $<$ suite $>$ 

A class statement creates a new class and binds that class to <name> in the first frame of the current environment

Assignment & def statements in <suite> create attributes of the class (not names in frames)

```
>>> class Clown:
     nose = 'big and red'
      def dance():
            return 'No thanks'
... 
>>> Clown.nose
'big and red'
>>> Clown.dance()
'No thanks'
>>> Clown
<class '__main__.Clown'>
```
The suite is executed when the class statement is executed. class <name>:  $<$ suite $>$ 

A class statement creates a new class and binds that class to <name> in the first frame of the current environment

Assignment & def statements in <suite> create attributes of the class (not names in frames)

```
>>>'class'Clown:
     \frac{1}{\sqrt{1-\frac{1}{n}}\cdot \cdot \cdot} nose = 'big and red'
        def dance():
               return 'No thanks'
... 
>>> Clown.nose
'big and red'
>>> Clown.dance()
'No thanks'
>>> Clown
<class '__main__.Clown'>
```
-------------------------

**Idea**: All bank accounts have a **balance** and an account **holder**; the **Account** class should add those attributes to each of its instances

 $\Rightarrow$  a = Account('Jim')

**Idea**: All bank accounts have a **balance** and an account **holder**; the **Account** class should add those attributes to each of its instances

8

```
\Rightarrow a = Account('Jim')
```
When a class is called:

**Idea**: All bank accounts have a **balance** and an account **holder**; the **Account** class should add those attributes to each of its instances

```
\Rightarrow a = Account('Jim')
```
When a class is called:

1.A new instance of that class is created:

**Idea**: All bank accounts have a **balance** and an account **holder**; the **Account** class should add those attributes to each of its instances

```
\Rightarrow a = Account('Jim')
```
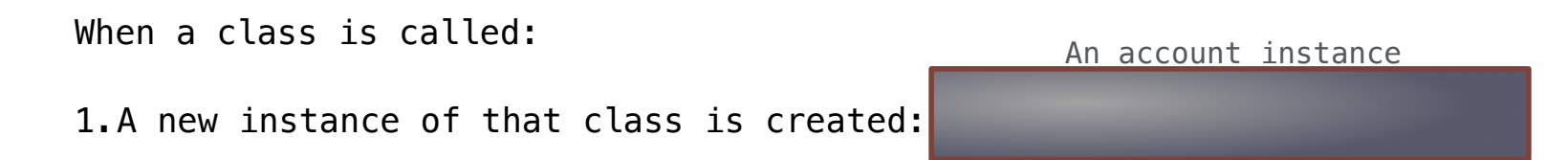

**Idea**: All bank accounts have a **balance** and an account **holder**; the **Account** class should add those attributes to each of its instances

```
\Rightarrow a = Account('Jim')
```

```
When a class is called:
1.A new instance of that class is created: 
                                                   An account instance
```
2. The \_\_init\_\_ method of the class is called with the new object as its first argument (named self), along with any additional arguments provided in the call expression

```
Object Construction
```
**Idea**: All bank accounts have a **balance** and an account **holder**; the **Account** class should add those attributes to each of its instances

```
\Rightarrow a = Account('Jim')
```

```
When a class is called:
1.A new instance of that class is created: 
2. The __init__ method of the class is called with the new object as its first
  argument (named self), along with any additional arguments provided in the 
  call expression
                                                  An account instance
                  class Account:
                       def __init_(self, account_holder):
                           self.balance = \thetaself.holder = account holder
```

```
Object Construction
```

```
Idea: All bank accounts have a balance and an account holder; 
the Account class should add those attributes to each of its instances
```

```
\Rightarrow a = Account('Jim')
```

```
When a class is called:
                                              An account instance
1.A new instance of that class is created: 
2. The __init__ method of the class is called with the new object as its first
 argument (named self), along with any additional arguments provided in the 
 call expression
                 class Account:
                                   def __init_(self, account_holder):
                        self.balance = \thetaself.holder = account holder
```
**Idea**: All bank accounts have a **balance** and an account **holder**; the **Account** class should add those attributes to each of its instances  $\Rightarrow$  a = Account('Jim') When a class is called: An account instance 1.A new instance of that class is created: 2. The \_\_init\_\_ method of the class is called with the new object as its first argument (named self), along with any additional arguments provided in the call expression class Account: def \_\_init\_(self, account\_holder):  $self. balance =  $0$$  $self.holder = account holder$ 

**Idea**: All bank accounts have a **balance** and an account **holder**; the **Account** class should add those attributes to each of its instances  $\Rightarrow$  a = Account('Jim') When a class is called: An account instance 1.A new instance of that class is created: balance: 0 2. The \_\_init\_\_ method of the class is called with the new object as its first argument (named self), along with any additional arguments provided in the call expression class Account: def \_\_init\_(self, account\_holder):  $\triangleright$  self.balance = 0  $self.holder = account holder$ 

**Idea**: All bank accounts have a **balance** and an account **holder**; the **Account** class should add those attributes to each of its instances  $\Rightarrow$  a = Account('Jim') When a class is called: An account instance 1.A new instance of that class is created: balance: 0 balance: 0 holder: 'Jim'2. The \_\_init\_\_ method of the class is called with the new object as its first argument (named self), along with any additional arguments provided in the call expression class Account: def \_\_init\_(self, account\_holder):  $\triangleright$  self.balance = 0  $\triangleright$  self.holder = account holder

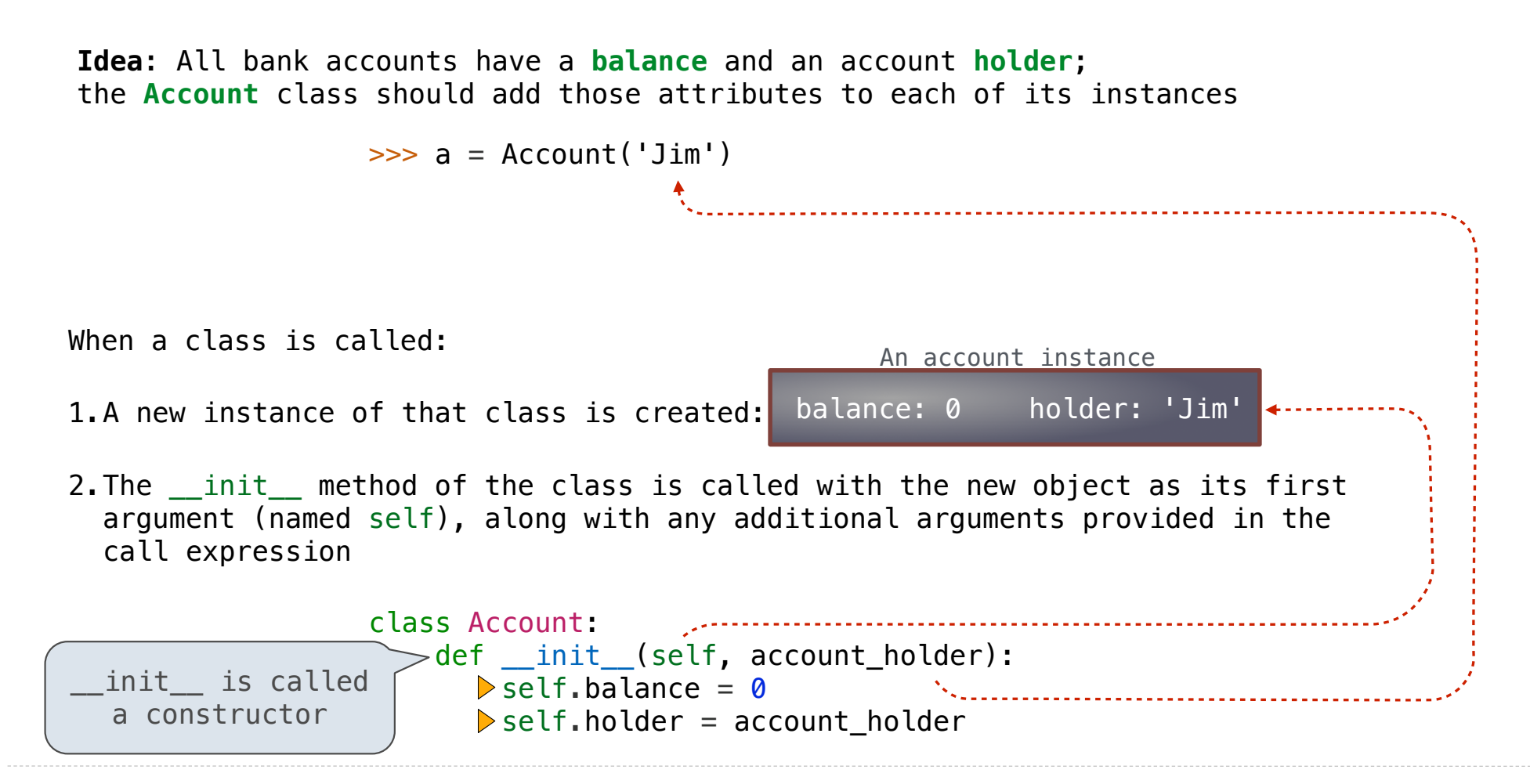

**Idea**: All bank accounts have a **balance** and an account **holder**; the **Account** class should add those attributes to each of its instances  $\Rightarrow$  a = Account('Jim') >>> a.holder 'Jim' When a class is called: An account instance 1.A new instance of that class is created: balance: 0 balance: 0 holder: 'Jim' 2. The \_\_init\_\_ method of the class is called with the new object as its first argument (named self), along with any additional arguments provided in the call expression class Account: def \_\_init\_\_(self, account\_holder): \_\_init\_\_ is called  $\triangleright$  self.balance = 0 a constructor $\triangleright$  self.holder = account holder

When a class is called: 1.A new instance of that class is created: balance: 0 2. The \_\_init\_\_ method of the class is called with the new object as its first argument (named self), along with any additional arguments provided in the call expression An account instance **Idea**: All bank accounts have a **balance** and an account **holder**; the **Account** class should add those attributes to each of its instances  $\Rightarrow$  a = Account('Jim') >>> a.holder 'Jim' >>> a.balance  $\Omega$ class Account: def \_\_init\_\_(self, account\_holder):  $\triangleright$  self.balance = 0  $\triangleright$  self.holder = account holder balance: 0 holder: 'Jim' \_\_init\_\_ is called a constructor

Every object that is an instance of a user-defined class has a unique identity:

Every object that is an instance of a user-defined class has a unique identity:

>>> a = Account('John') >>> b = Account('Jack')

Every object that is an instance of a user-defined class has a unique identity:

>>> a = Account('John') >>> b = Account('Jack') $\lt$ 

Every call to Account creates a new Account instance. There is only one Account class.

Every object that is an instance of a user-defined class has a unique identity:

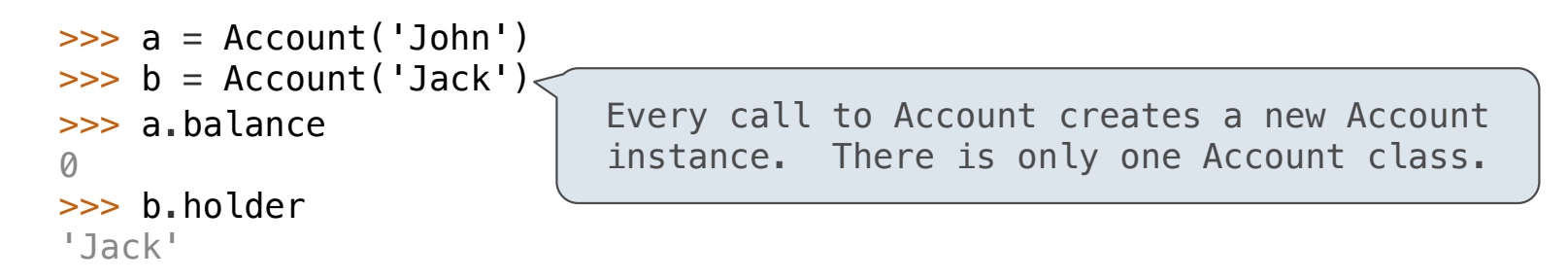

Every object that is an instance of a user-defined class has a unique identity:

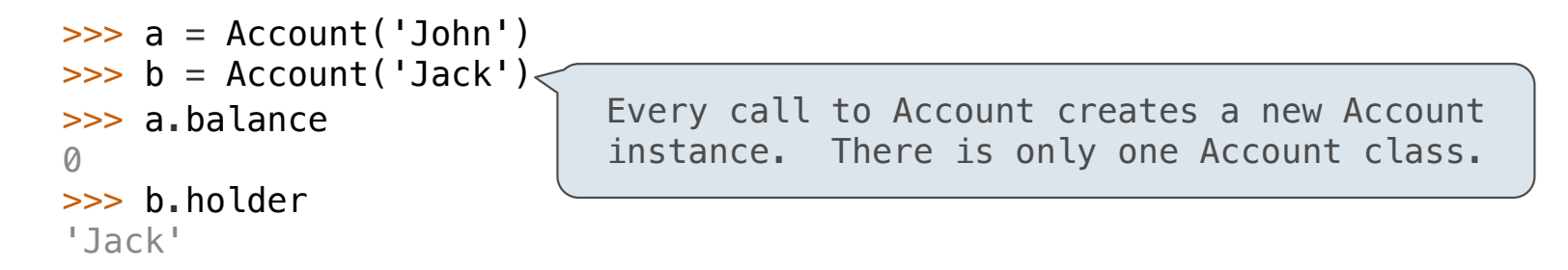

Identity operators "is" and "is not" test if two expressions evaluate to the same object:

Every object that is an instance of a user-defined class has a unique identity:

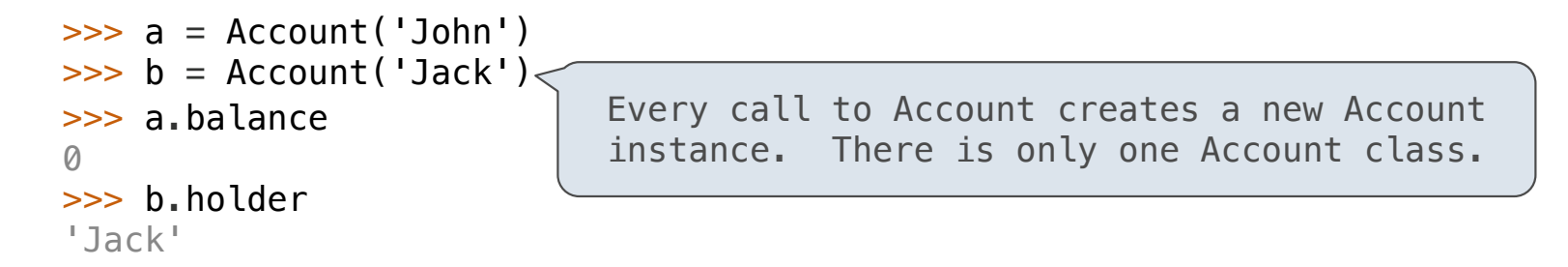

Identity operators "is" and "is not" test if two expressions evaluate to the same object:

```
\gg a is a
True
>>> a is not b
True
```
Every object that is an instance of a user-defined class has a unique identity:

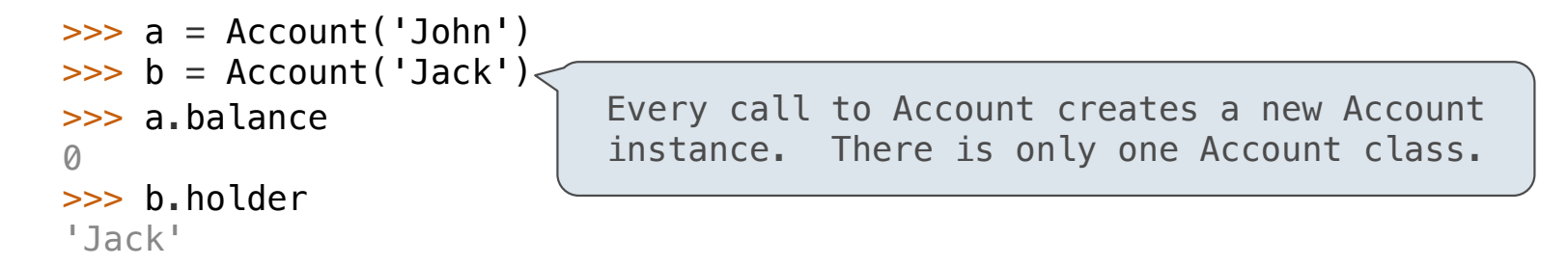

Identity operators "is" and "is not" test if two expressions evaluate to the same object:

9

```
\gg a is a
True
>>> a is not b
True
```
Binding an object to a new name using assignment does not create a new object:

Every object that is an instance of a user-defined class has a unique identity:

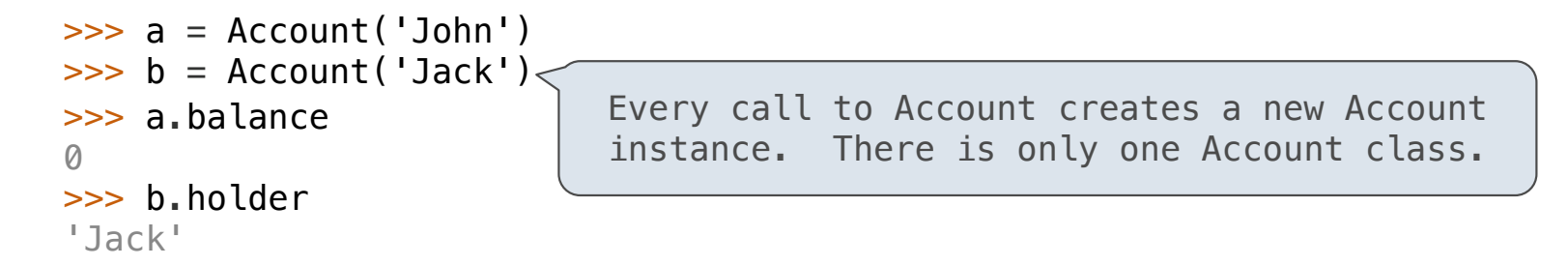

Identity operators "is" and "is not" test if two expressions evaluate to the same object:

9

```
>>> a is a
True
>>> a is not b
True
```
Binding an object to a new name using assignment does not create a new object:

```
>> <b>c</b> = <b>a</b>\gg c is a
True
```
**Methods** 

## **Methods**

## **Methods**

Methods are functions defined in the suite of a class statement
#### Methods are functions defined in the suite of a class statement

class Account:

```
class Account:
   def __init_(self, account_holder):
```

```
class Account:
 def __init__(self, account_holder):
self.balance = 0
```

```
class Account:
 def __init__(self, account_holder):
self.balance = 0
        self.holder = account_holder
```

```
class Account:
 def __init__(self, account_holder):
self.balance = 0
        self.holder = account_holder
```

```
 def deposit(self, amount):
```
Methods are functions defined in the suite of a class statement

class Account: def \_\_init\_\_(self, account\_holder): self.balance = 0 self.holder = account\_holder def deposit(self, amount): self should always be bound to an instance of the Account class

```
class Account:
    def __init_(self, account_holder):
        \overline{self.balance} = 0 self.holder = account_holder
     def deposit(self, amount):
        self.balance = self.balance + amountself should always be bound to an instance of the Account class
```

```
class Account:
    def __init_(self, account_holder):
        \overline{self.balance} = 0 self.holder = account_holder
    def deposit(self, amount):
         self.balance = self.balance + amount
         return self.balance
                  self should always be bound to an instance of the Account class
```
Methods are functions defined in the suite of a class statement

```
class Account:
    def __init_(self, account_holder):
        self, balance = 0 self.holder = account_holder
     def deposit(self, amount):
        self.balance = self.balance + amount return self.balance
     def withdraw(self, amount):
                 self should always be bound to an instance of the Account class
```
Methods are functions defined in the suite of a class statement

```
class Account:
    def __init_(self, account_holder):
        self, balance = 0 self.holder = account_holder
     def deposit(self, amount):
        self.balance = self.balance + amount return self.balance
     def withdraw(self, amount):
         if amount > self.balance:
                  self should always be bound to an instance of the Account class
```
Methods are functions defined in the suite of a class statement

```
class Account:
    def __init_(self, account_holder):
        self, balance = 0 self.holder = account_holder
     def deposit(self, amount):
        self.balance = self.balance + amount return self.balance
     def withdraw(self, amount):
         if amount > self.balance:
             return 'Insufficient funds'
                  self should always be bound to an instance of the Account class
```
Methods are functions defined in the suite of a class statement

```
class Account:
    def __init_(self, account_holder):
        self, balance = 0 self.holder = account_holder
     def deposit(self, amount):
        self.balance = self.balance + amount return self.balance
     def withdraw(self, amount):
         if amount > self.balance:
             return 'Insufficient funds'
        self.\text{balance} = self.\text{balance} - amountself should always be bound to an instance of the Account class
```
Methods are functions defined in the suite of a class statement

```
class Account:
    def __init_(self, account_holder):
        self \cdot balance = 0 self.holder = account_holder
     def deposit(self, amount):
         self.balance = self.balance + amount
         return self.balance
     def withdraw(self, amount):
         if amount > self.balance:
             return 'Insufficient funds'
        self. balance = self. balance - amount return self.balance
                  self should always be bound to an instance of the Account class
```
Methods are functions defined in the suite of a class statement

```
class Account:
    def __init_(self, account_holder):
        self, balance = 0 self.holder = account_holder
     def deposit(self, amount):
        self \cdot balance = self.balance + amount
         return self.balance
     def withdraw(self, amount):
         if amount > self.balance:
              return 'Insufficient funds'
        self.\text{balance} = self.\text{balance} - amount return self.balance
                   self should always be bound to an instance of the Account class
```
11

These def statements create function objects as always, but their names are bound as attributes of the class

Methods are functions defined in the suite of a class statement

```
class Account:
    def __init_(self, account_holder):
        self, balance = 0 self.holder = account_holder
     def deposit(self, amount):
        self \cdot balance = self.balance + amount
         return self.balance
     def withdraw(self, amount):
         if amount > self.balance:
              return 'Insufficient funds'
        self.\text{balance} = self.\text{balance} - amount return self.balance
                   self should always be bound to an instance of the Account class
```
11

These def statements create function objects as always, but their names are bound as attributes of the class

All invoked methods have access to the object via the self parameter, and so they can all access and manipulate the object's state

All invoked methods have access to the object via the self parameter, and so they can all access and manipulate the object's state

> class Account: ... def deposit(self, amount): self.balance = self.balance + amount return self.balance

All invoked methods have access to the object via the self parameter, and so they can all access and manipulate the object's state

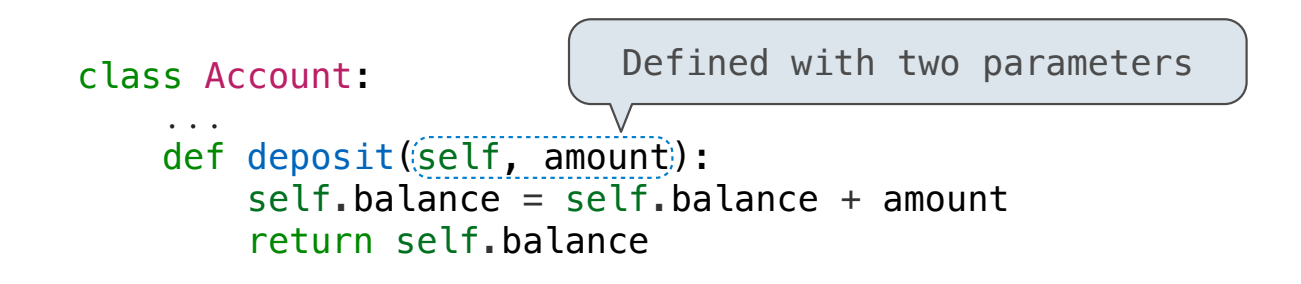

All invoked methods have access to the object via the self parameter, and so they can all access and manipulate the object's state

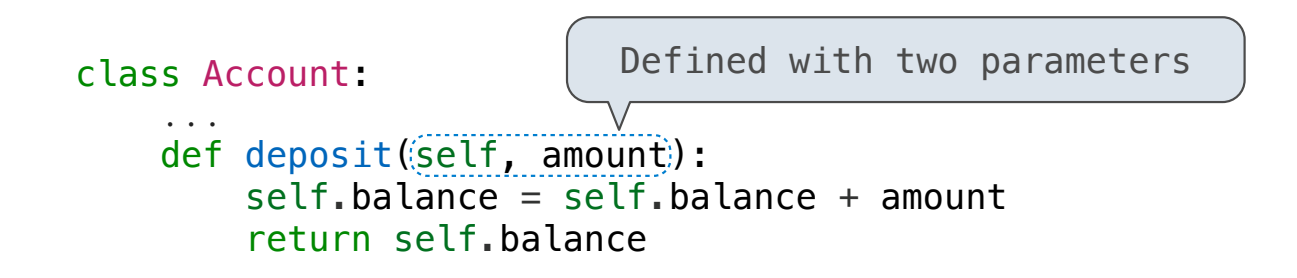

All invoked methods have access to the object via the self parameter, and so they can all access and manipulate the object's state

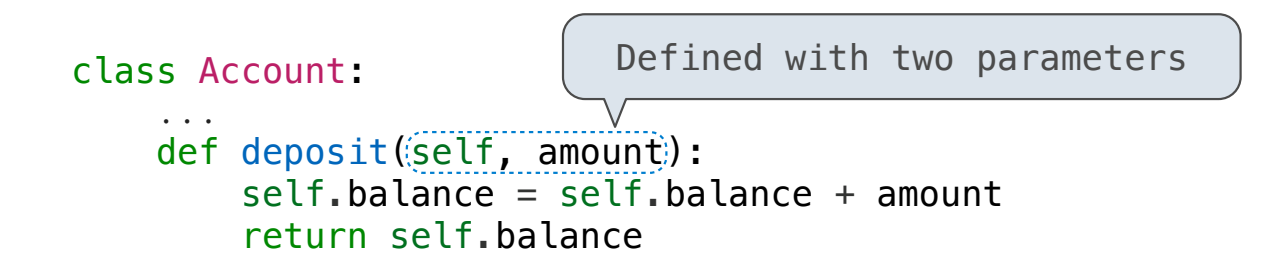

```
\Rightarrow tom account = Account('Tom')
>>> tom_account.deposit(100)
100
```
All invoked methods have access to the object via the self parameter, and so they can all access and manipulate the object's state

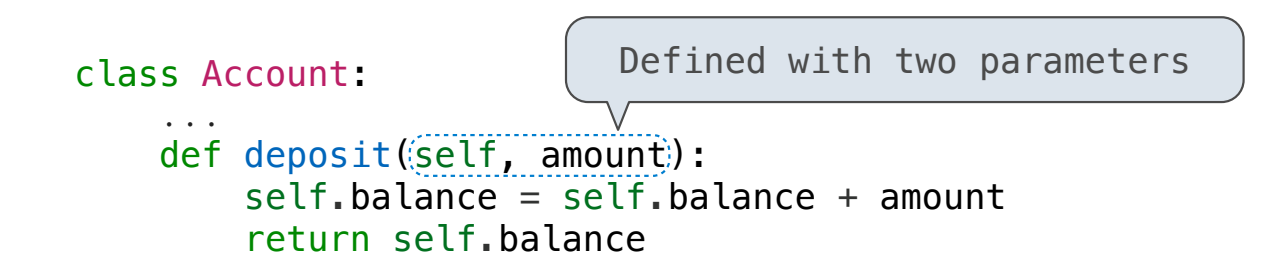

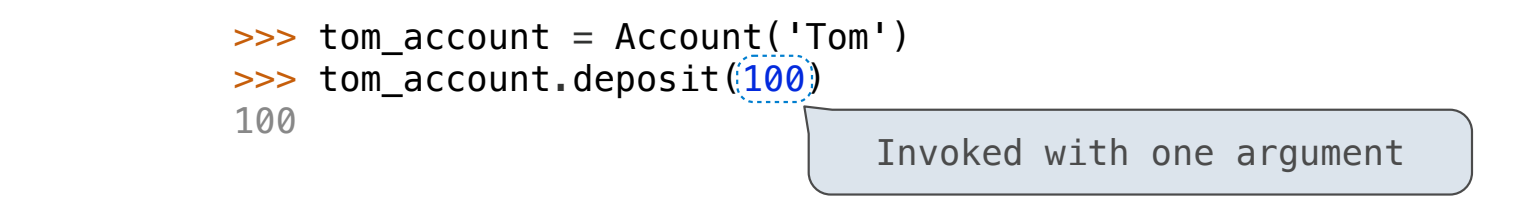

All invoked methods have access to the object via the self parameter, and so they can all access and manipulate the object's state

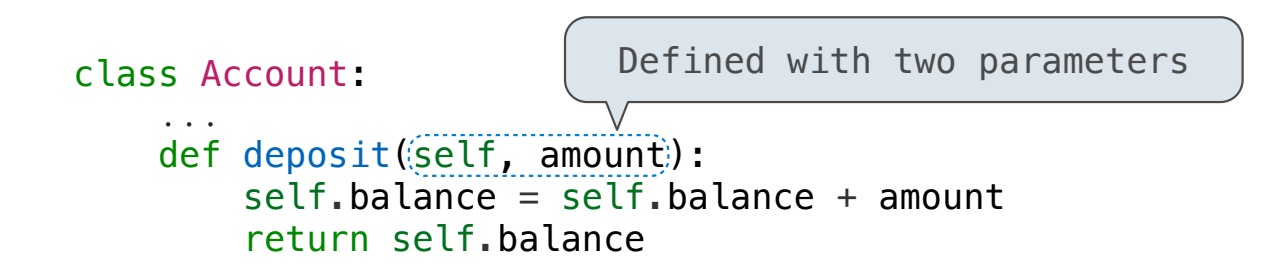

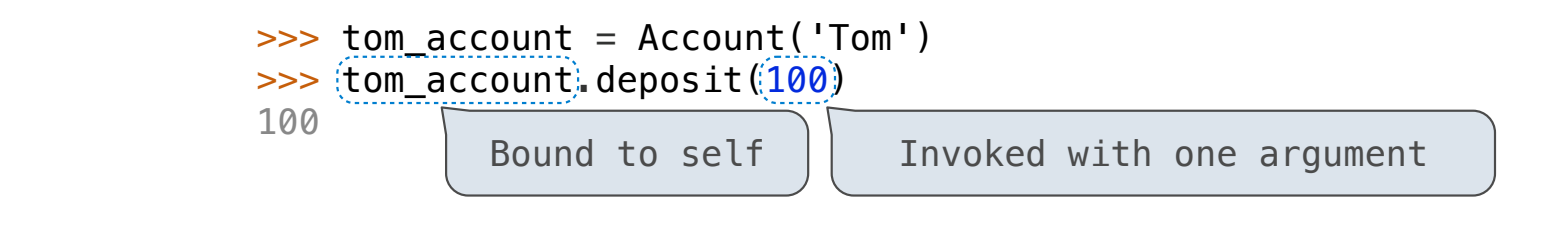

--------------------------

Objects receive messages via dot notation

Objects receive messages via dot notation

Dot notation accesses attributes of the instance or its class

Objects receive messages via dot notation

Dot notation accesses attributes of the instance or its class

<expression> . <name>

Objects receive messages via dot notation

Dot notation accesses attributes of the instance or its class

<expression> . <name>

The <expression> can be any valid Python expression

Objects receive messages via dot notation

Dot notation accesses attributes of the instance or its class

<expression> . <name>

The <expression> can be any valid Python expression

The <name> must be a simple name

Objects receive messages via dot notation

Dot notation accesses attributes of the instance or its class

<expression> . < name>

The <expression> can be any valid Python expression

The <name> must be a simple name

Evaluates to the value of the attribute looked up by <name> in the object that is the value of the <expression>

Objects receive messages via dot notation

Dot notation accesses attributes of the instance or its class

<expression> . < name>

The <expression> can be any valid Python expression

The <name> must be a simple name

Evaluates to the value of the attribute looked up by <name> in the object that is the value of the <expression>

tom\_account.deposit(10)

Objects receive messages via dot notation

Dot notation accesses attributes of the instance or its class

<expression> . < name>

The <expression> can be any valid Python expression

The <name> must be a simple name

Evaluates to the value of the attribute looked up by <name> in the object that is the value of the <expression>

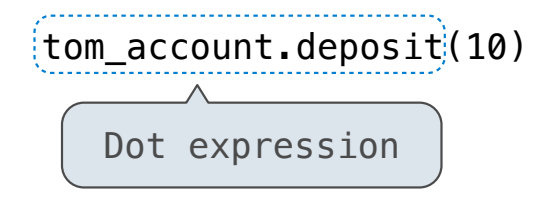

Objects receive messages via dot notation

Dot notation accesses attributes of the instance or its class

<expression> . < name>

The <expression> can be any valid Python expression

The <name> must be a simple name

Evaluates to the value of the attribute looked up by <name> in the object that is the value of the <expression>

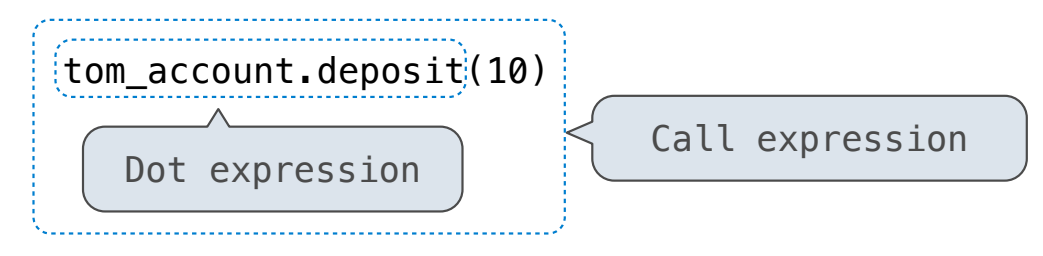

Objects receive messages via dot notation

Dot notation accesses attributes of the instance or its class

<expression> . < name>

The <expression> can be any valid Python expression

The <name> must be a simple name

Evaluates to the value of the attribute looked up by <name> in the object that is the value of the <expression>

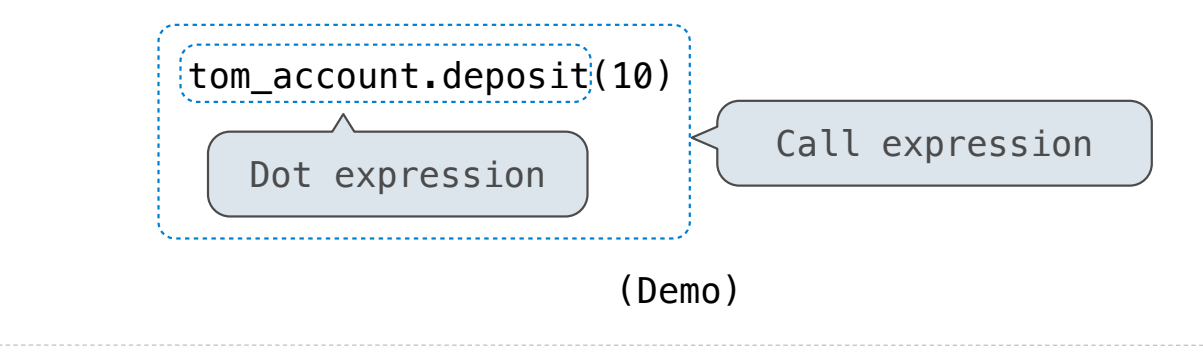

# **Attributes**

(Demo)

## Accessing Attributes
Using getattr, we can look up an attribute using a string

Using getattr, we can look up an attribute using a string

```
>>> getattr(tom_account, 'balance')
10
```
Using getattr, we can look up an attribute using a string

```
>>> getattr(tom_account, 'balance')
10
>>> hasattr(tom_account, 'deposit')
True
```
Using getattr, we can look up an attribute using a string

```
>>> getattr(tom_account, 'balance')
10
>>> hasattr(tom_account, 'deposit')
True
```
getattr and dot expressions look up a name in the same way

Using getattr, we can look up an attribute using a string

```
>>> getattr(tom_account, 'balance')
10
>>> hasattr(tom_account, 'deposit')
True
```
getattr and dot expressions look up a name in the same way

Looking up an attribute name in an object may return:

Using getattr, we can look up an attribute using a string

```
>>> getattr(tom_account, 'balance')
10
>>> hasattr(tom_account, 'deposit')
True
```
getattr and dot expressions look up a name in the same way

Looking up an attribute name in an object may return:

```
•One of its instance attributes, or
```
Using getattr, we can look up an attribute using a string

```
>>> getattr(tom_account, 'balance')
10
>>> hasattr(tom_account, 'deposit')
True
```
getattr and dot expressions look up a name in the same way

Looking up an attribute name in an object may return:

```
•One of its instance attributes, or
```
•One of the attributes of its class

Python distinguishes between:

Python distinguishes between:

• *Functions*, which we have been creating since the beginning of the course, and

16

--------------------------------------

Python distinguishes between:

- *Functions*, which we have been creating since the beginning of the course, and
- *Bound methods*, which couple together a function and the object on which that method will be invoked

Python distinguishes between:

- *Functions*, which we have been creating since the beginning of the course, and
- *Bound methods*, which couple together a function and the object on which that method will be invoked

Python distinguishes between:

- *Functions*, which we have been creating since the beginning of the course, and
- *Bound methods*, which couple together a function and the object on which that method will be invoked

Object + Function = Bound Method

>>> type(Account.deposit)

Python distinguishes between:

- *Functions*, which we have been creating since the beginning of the course, and
- *Bound methods*, which couple together a function and the object on which that method will be invoked

```
>>> type(Account.deposit)
<class 'function'>
```
Python distinguishes between:

- *Functions*, which we have been creating since the beginning of the course, and
- *Bound methods*, which couple together a function and the object on which that method will be invoked

```
>>> type(Account.deposit)
<class 'function'>
>>> type(tom_account.deposit)
```
Python distinguishes between:

- *Functions*, which we have been creating since the beginning of the course, and
- *Bound methods*, which couple together a function and the object on which that method will be invoked

```
>>> type(Account.deposit)
<class 'function'>
>>> type(tom_account.deposit)
<class 'method'>
```
Python distinguishes between:

- *Functions*, which we have been creating since the beginning of the course, and
- *Bound methods*, which couple together a function and the object on which that method will be invoked

```
>>> type(Account.deposit)
<class 'function'>
>>> type(tom_account.deposit)
<class 'method'>
```

```
>>> Account.deposit(tom_account, 1001)
1011
```
Python distinguishes between:

- *Functions*, which we have been creating since the beginning of the course, and
- *Bound methods*, which couple together a function and the object on which that method will be invoked

```
>>> type(Account.deposit)
<class 'function'>
>>> type(tom_account.deposit)
<class 'method'>
```

```
>>> Account.deposit(tom account, 1001)
1011
>>> tom_account.deposit(1007)
2018
```
Python distinguishes between:

- *Functions*, which we have been creating since the beginning of the course, and
- *Bound methods*, which couple together a function and the object on which that method will be invoked

Object + Function = Bound Method

```
>>> type(Account.deposit)
<class 'function'>
>>> type(tom_account.deposit)
<class 'method'>
```

```
>>> Account.deposit(tom account, 1001)
1011
>>> tom_account.deposit(1007)
2018
                                        Function: all arguments within parentheses
```
Python distinguishes between:

- *Functions*, which we have been creating since the beginning of the course, and
- *Bound methods*, which couple together a function and the object on which that method will be invoked

```
Object + Function = Bound Method
```

```
>>> type(Account.deposit)
<class 'function'>
>>> type(tom_account.deposit)
<class 'method'>
```

```
>>> Account.deposit(tom account, 1001)
1011
>>> tom_account.deposit(1007).
2018
                                         Function: all arguments within parentheses
                                Method: One object before the dot and 
                                  other arguments within parentheses
```
<expression> . <name>

<expression> . <name>

### <expression> . <name>

To evaluate a dot expression:

1. Evaluate the <expression> to the left of the dot, which yields the object of the dot expression

### <expression> . < name>

- 1. Evaluate the <expression> to the left of the dot, which yields the object of the dot expression
- 2. <name> is matched against the instance attributes of that object; if an attribute with that name exists, its value is returned

### <expression> . <name>

- 1. Evaluate the <expression> to the left of the dot, which yields the object of the dot expression
- 2. <name> is matched against the instance attributes of that object; if an attribute with that name exists, its value is returned
- 3. If not, <name> is looked up in the class, which yields a class attribute value

#### <expression> . <name>

- 1. Evaluate the <expression> to the left of the dot, which yields the object of the dot expression
- 2. <name> is matched against the instance attributes of that object; if an attribute with that name exists, its value is returned
- 3. If not, <name> is looked up in the class, which yields a class attribute value
- 4. That value is returned unless it is a function, in which case a bound method is returned instead

--------------------

Class attributes are "shared" across all instances of a class because they are attributes of the class, not the instance

Class attributes are "shared" across all instances of a class because they are attributes of the class, not the instance

class Account:  $interest = 0.02$  # A class attribute def \_\_init\_(self, account\_holder): self.balance =  $\theta$ self.holder = account\_holder

# Additional methods would be defined here

Class attributes are "shared" across all instances of a class because they are attributes of the class, not the instance

```
class Account:
    interest = 0.02 # A class attribute
    def __init_(self, account_holder):
        self.balance = \theta self.holder = account_holder
    # Additional methods would be defined here
```

```
>>> tom_account = Account('Tom')
```
Class attributes are "shared" across all instances of a class because they are attributes of the class, not the instance

```
class Account:
    interest = 0.02 # A class attribute
    def __init_(self, account_holder):
        self. balance = 0 self.holder = account_holder
    # Additional methods would be defined here
>>> tom_account = Account('Tom')
\Rightarrow jim account = Account('Jim')
```
Class attributes are "shared" across all instances of a class because they are attributes of the class, not the instance

```
class Account:
    interest = 0.02 # A class attribute
    def __init_(self, account_holder):
        self. balance = 0 self.holder = account_holder
    # Additional methods would be defined here
>>> tom account = Account('Tom')
\Rightarrow jim account = Account('Jim')
>>> tom account.interest
0.02
```
Class attributes are "shared" across all instances of a class because they are attributes of the class, not the instance

```
class Account:
    interest = 0.02 # A class attribute
    def __init_(self, account_holder):
        self.balance = \theta self.holder = account_holder
     # Additional methods would be defined here
                            The interest attribute is not part of 
                            the instance; it's part of the class!
\Rightarrow tom account = Account('Tom')
>>> jim_account = Account('Jim')
>>> tom account.interest
0.02
```
Class attributes are "shared" across all instances of a class because they are attributes of the class, not the instance

```
class Account:
    interest = 0.02 # A class attribute
    def __init_(self, account_holder):
        self.balance = \theta self.holder = account_holder
     # Additional methods would be defined here
                            The interest attribute is not part of 
                            the instance; it's part of the class!
\Rightarrow tom account = Account('Tom')
>>> jim_account = Account('Jim')
>>> tom account.interest
0.02
>>> jim_account.interest
0.02
```